Data Warehousing Logical Database Design

> Esteban Zimányi ezimanyi@ulb.ac.be Slides by Toon Calders

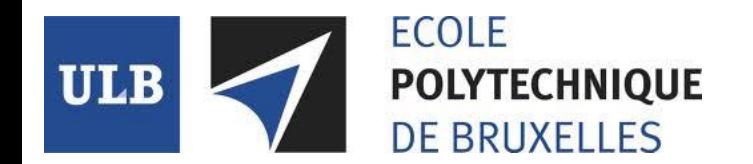

#### **Outline**

- Logical Database Design
	- Star schema
	- Snowflake schema

#### Chapter 8 of Golfarelli & Rizzi

#### ROLAP

- Relational OLAP
	- OLAP layer built on top of relational database
		- Facts, dimensions, hierarchies encoded as relations
	- Multi-dimensional data warehouse data structure

- Also:
	- MOLAP: Multi-dimensional OLAP = native support for datacubes
	- HOLAP: Hybrid form

#### Example of a Star Schema

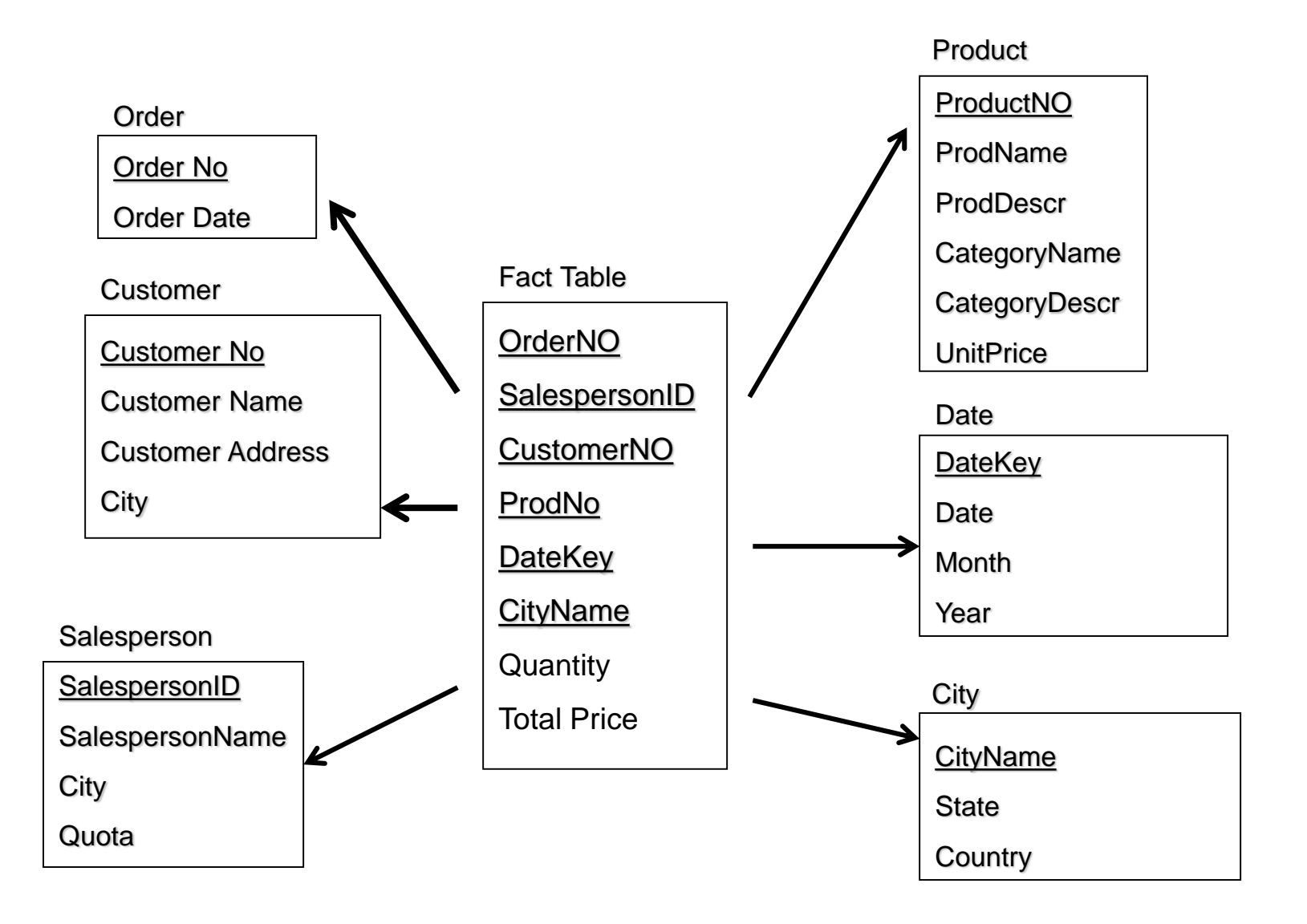

#### Star Schema

- Dimension tables are not normalized
	- No consistency problems (given your ETL is fine)
	- Avoids the need for joins
	- Use surrogate key
- Dimensions such as Date are materialized
- Key for the fact table consists of the foreign keys to the dimension tables

– Although some discussion here; case dependent

#### Customer Sales

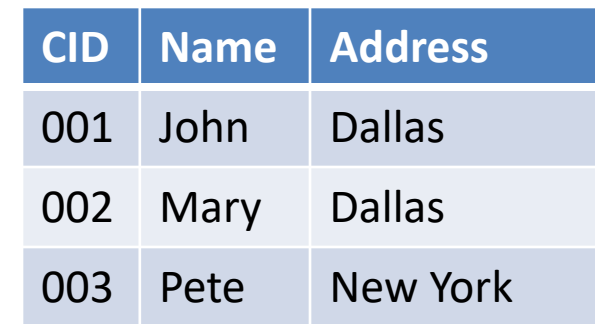

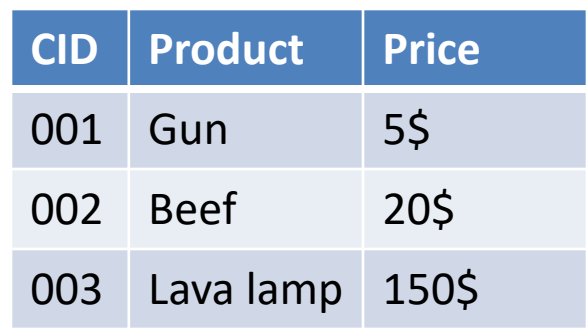

#### Customer Sales

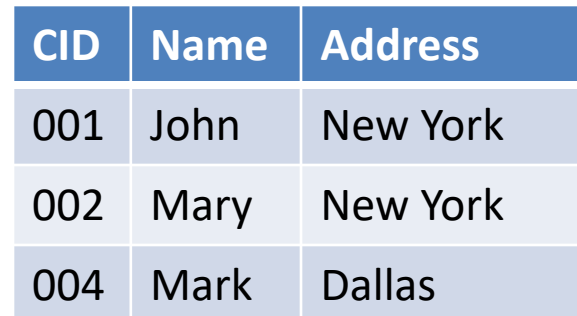

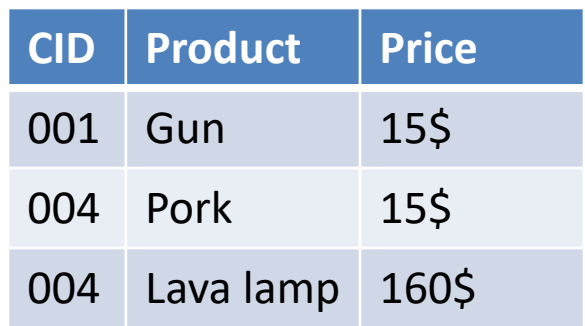

• Star schema without surrogate key

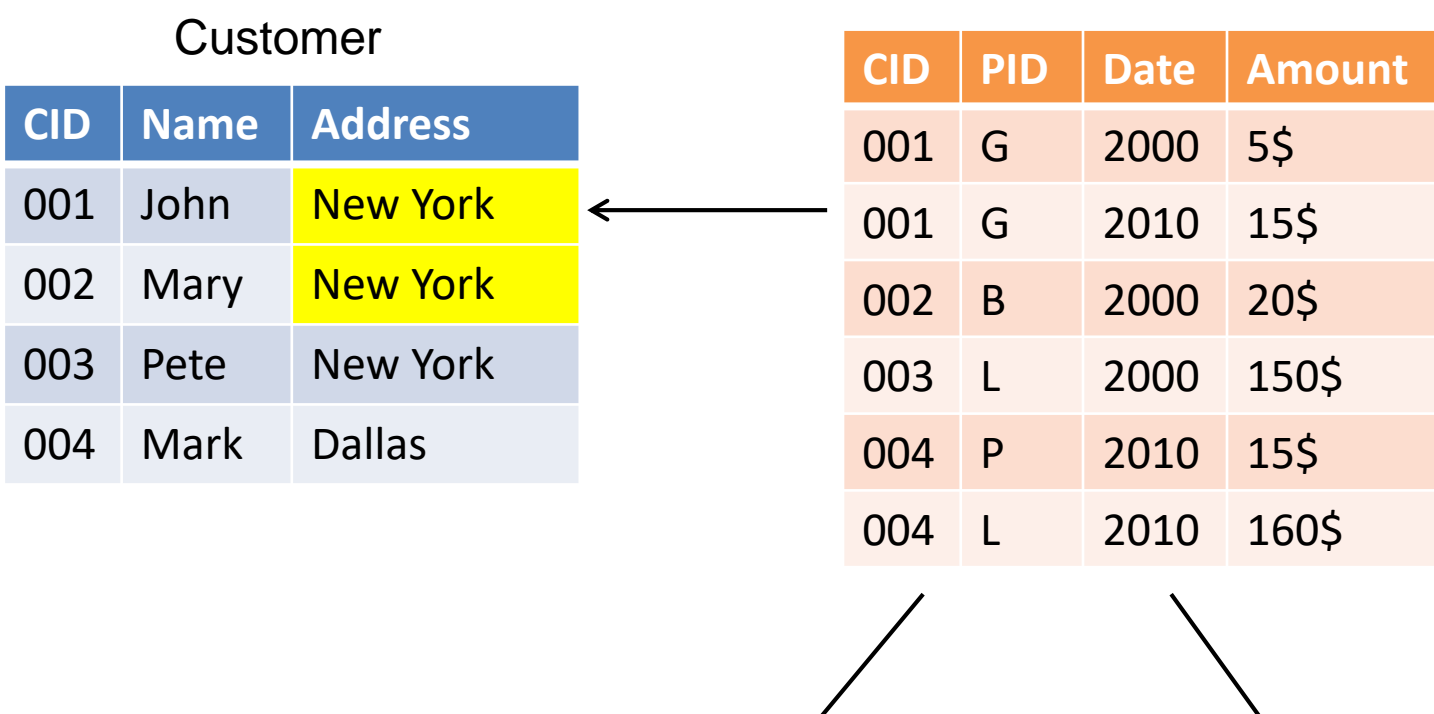

Sales

Product Date

• Star schema with surrogate key

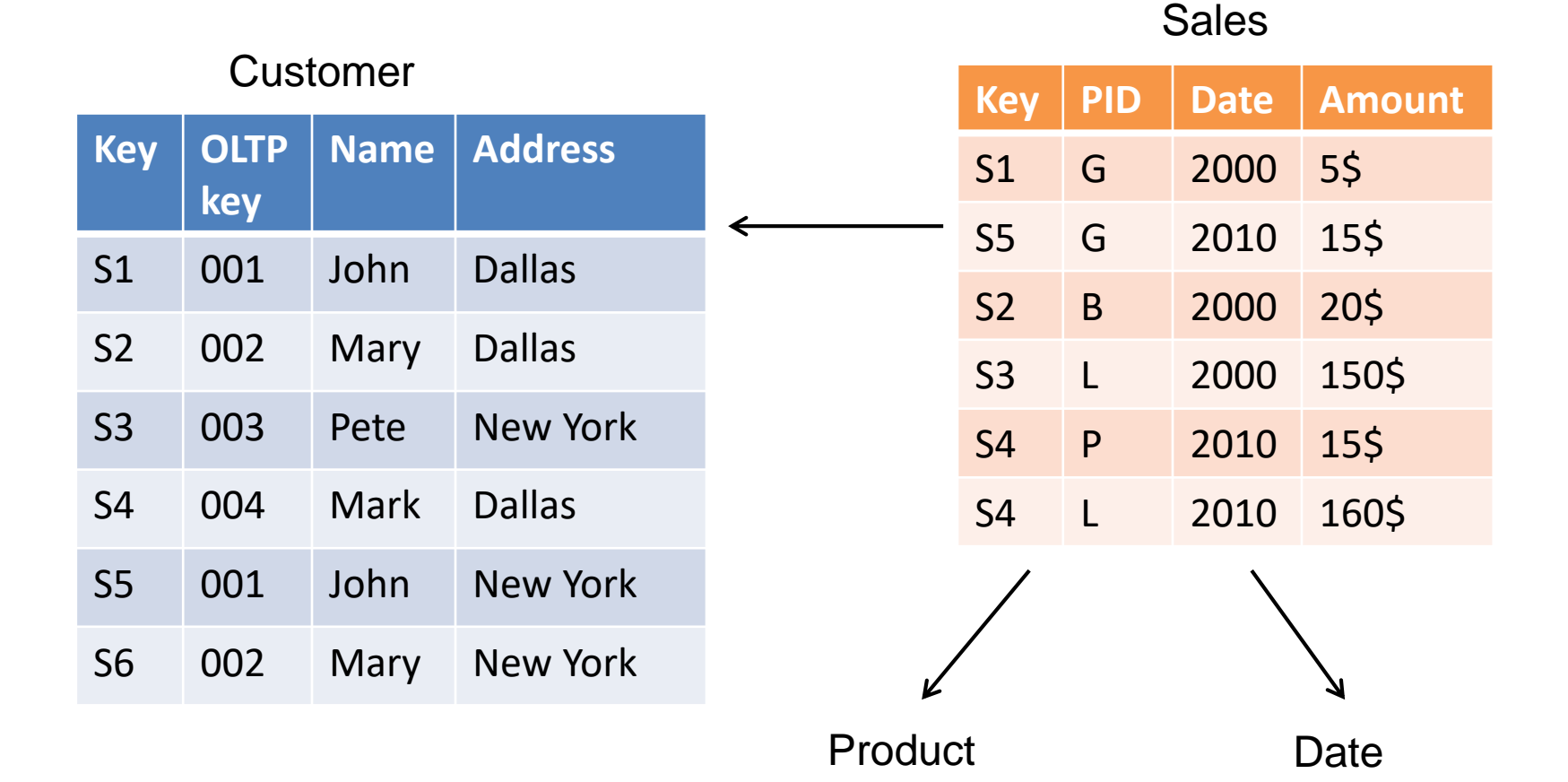

- Recall that data warehouse is non-volatile
	- Data can be updated
		- same customer, different address
		- discount gets assigned same code as earlier one
	- In operational database: overwrite
	- Not desirable in data warehouse
		- Incorrect data aggregation; when in 2010 querying sales in Dallas for 2000, John's purchases should count for Dallas, not New York

#### Snowflake Schema

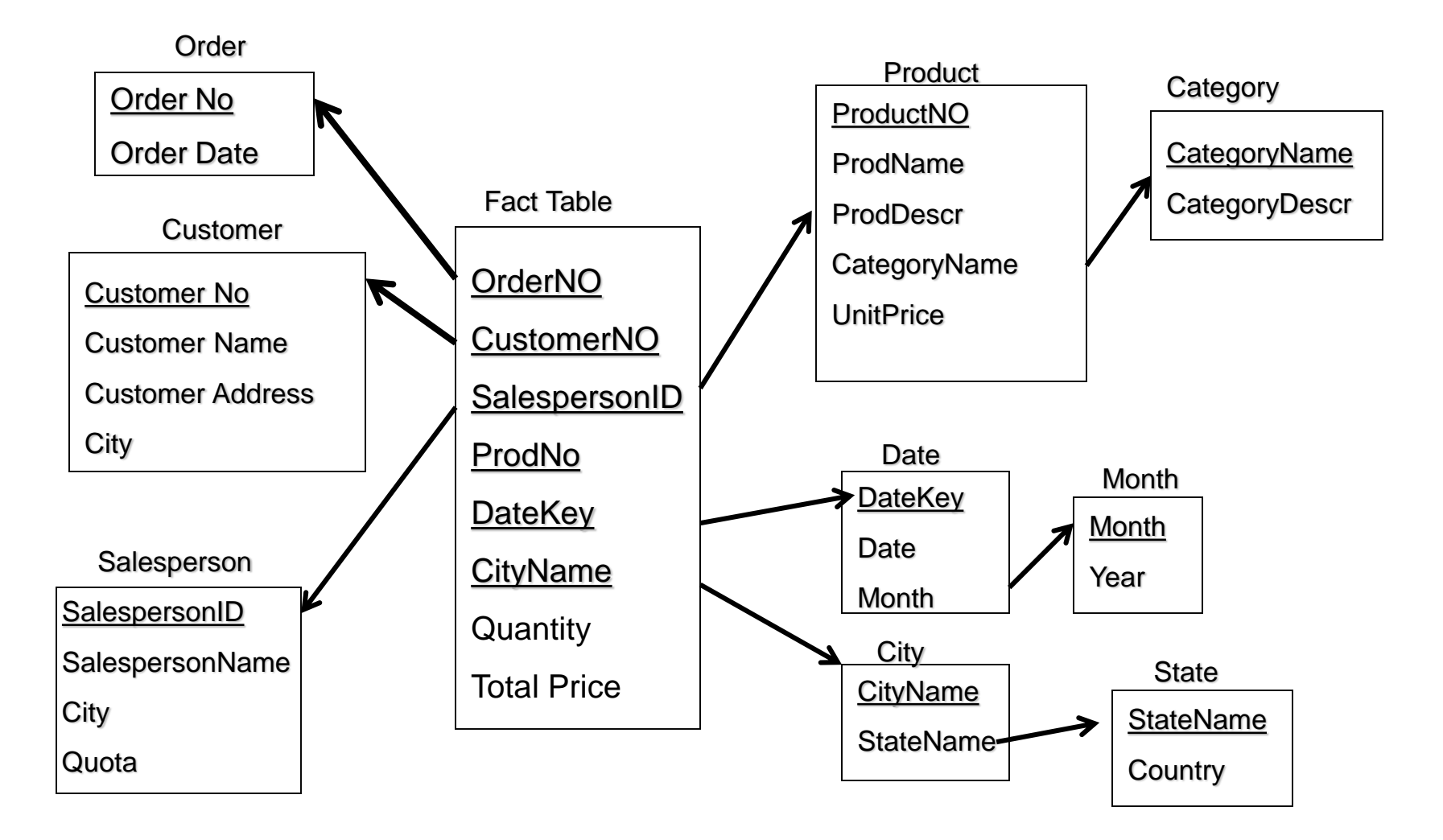

### Snowflake Scheme

- More normalized dimensions
	- Avoid redundancy
	- Reduce size of large dimension
		- Customer  $\rightarrow$  City  $\rightarrow$  Country
	- More efficient data insertion
- Disadvantages: need for joins
	- However, join on foreign key; tables index on primary key

#### Fact Constellation

- Multiple fact tables share the same dimensions
	- E.g., (part, customer) shares Customer with (supplier, customer)

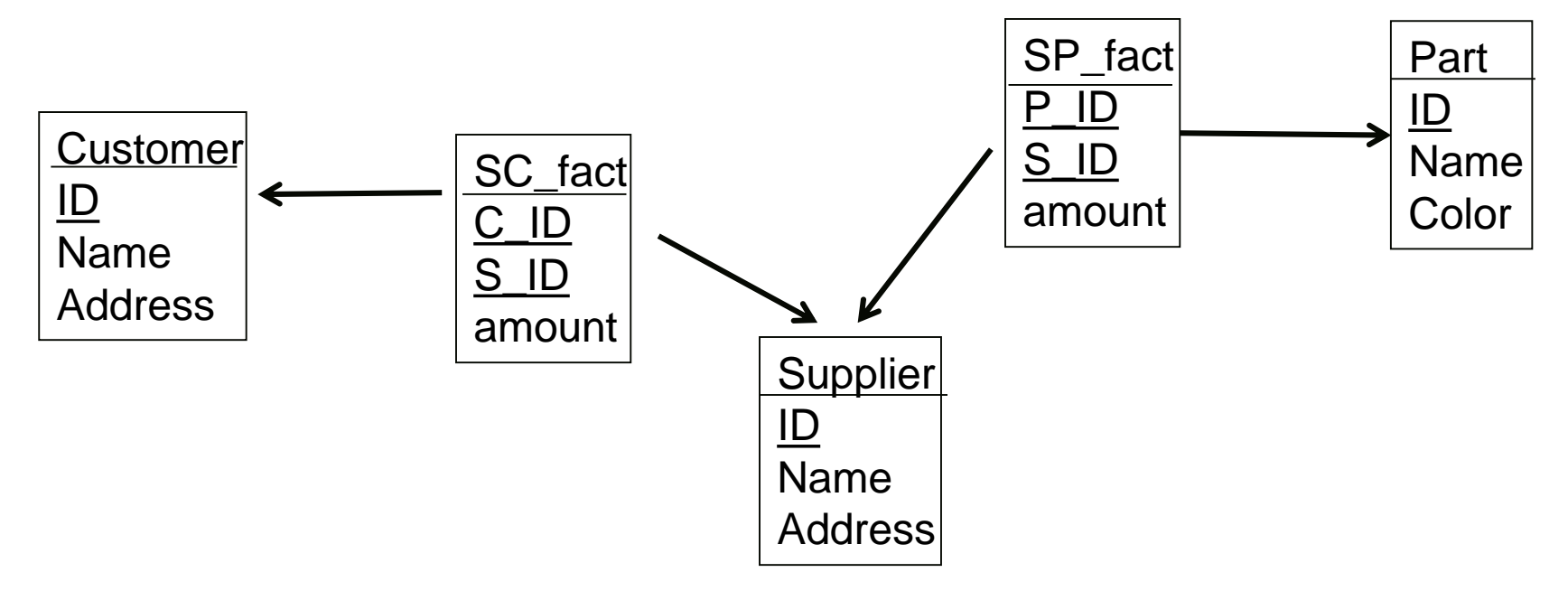

### Fact Constellation

- Reuse as much as possible existing dimensions
	- Populating a dimension requires quite some effort  $\rightarrow$  Reuse
	- Makes it easier to combine different cubes
- Notion of a "conformed dimension"
	- Definition of customer, date, product, … agreed upon by all departments
	- Makes it easier to integrate different data marts

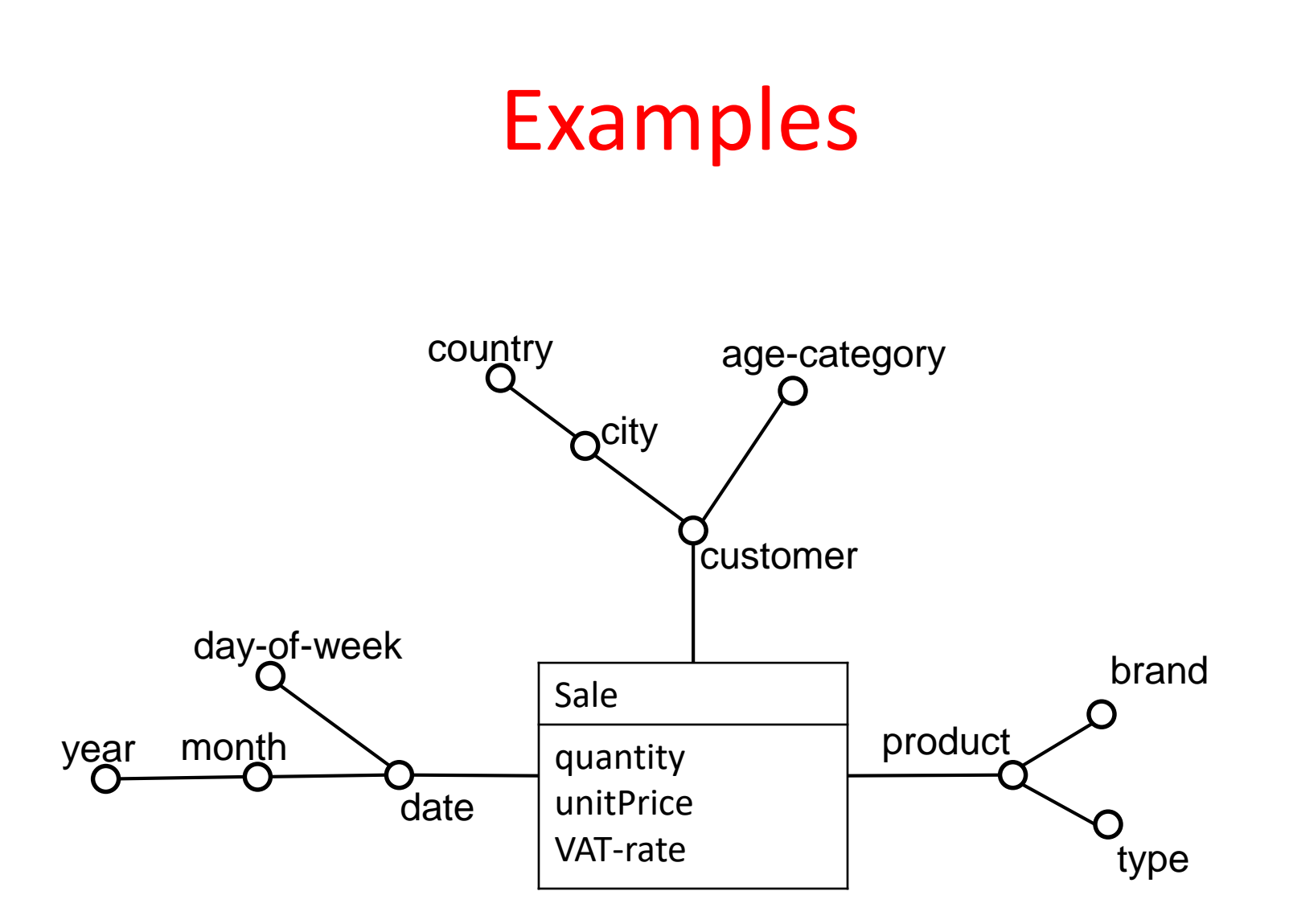

### Corresponding Star-Schema

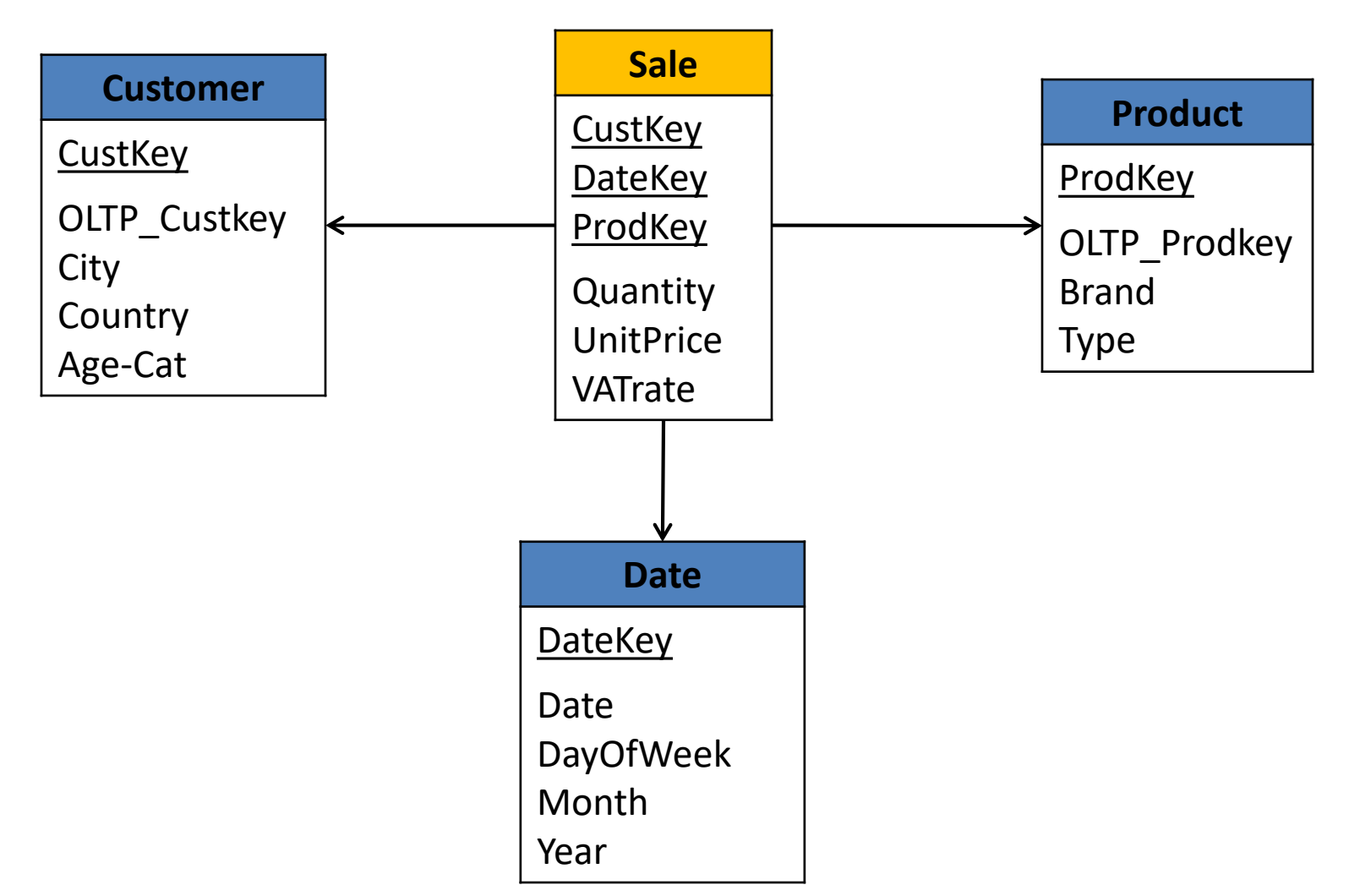

#### Example

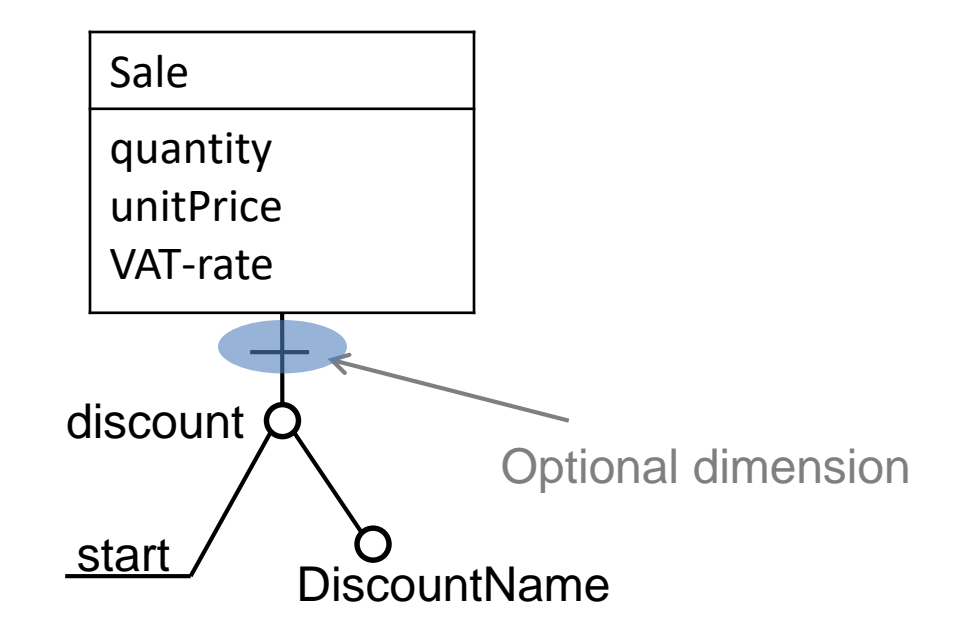

## Optional Dimension

- Avoid the use of "null"
	- Confusing and non-descriptive
	- $-$  Special case for queries (null $\neq$ null)

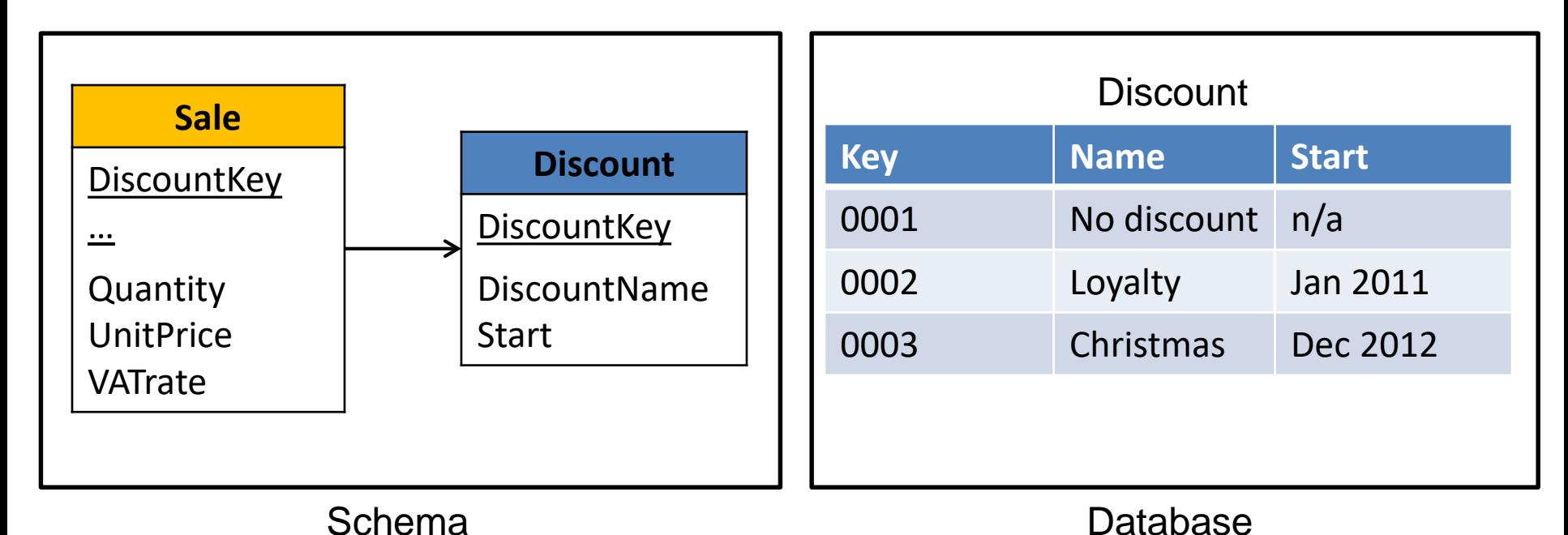

17

#### Example

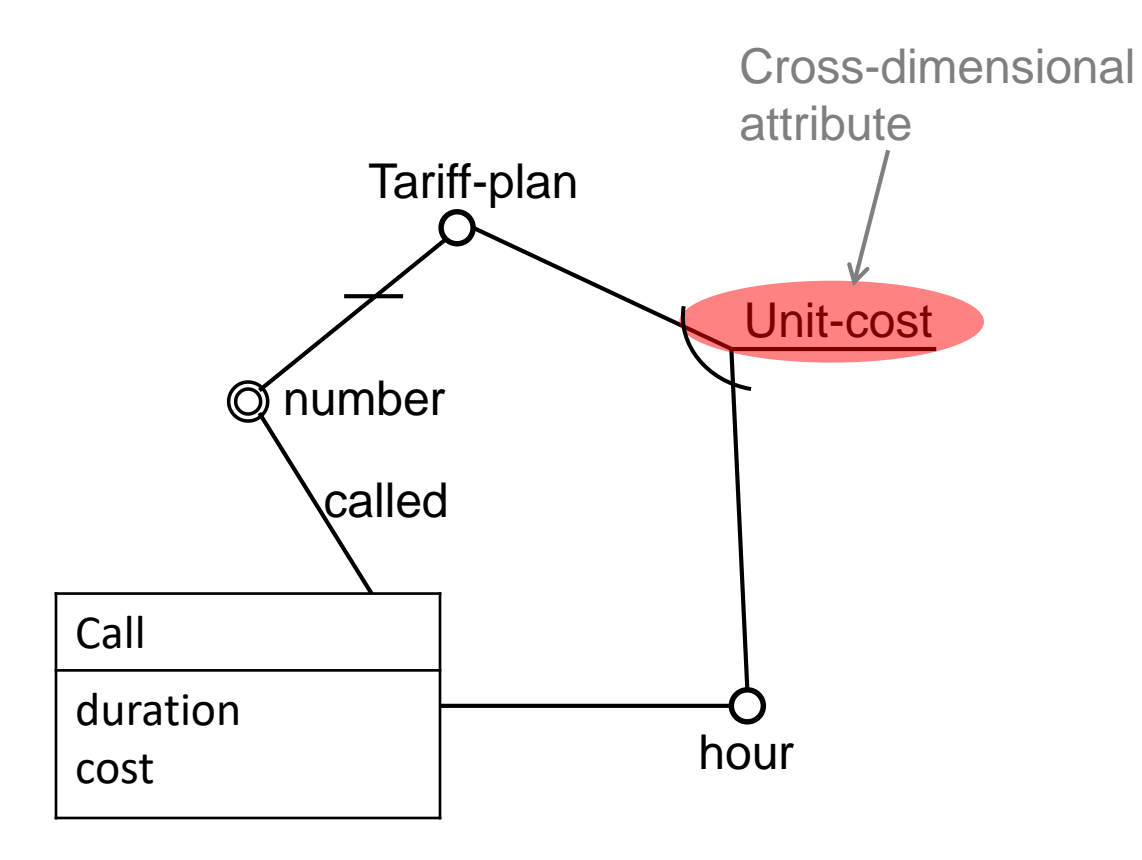

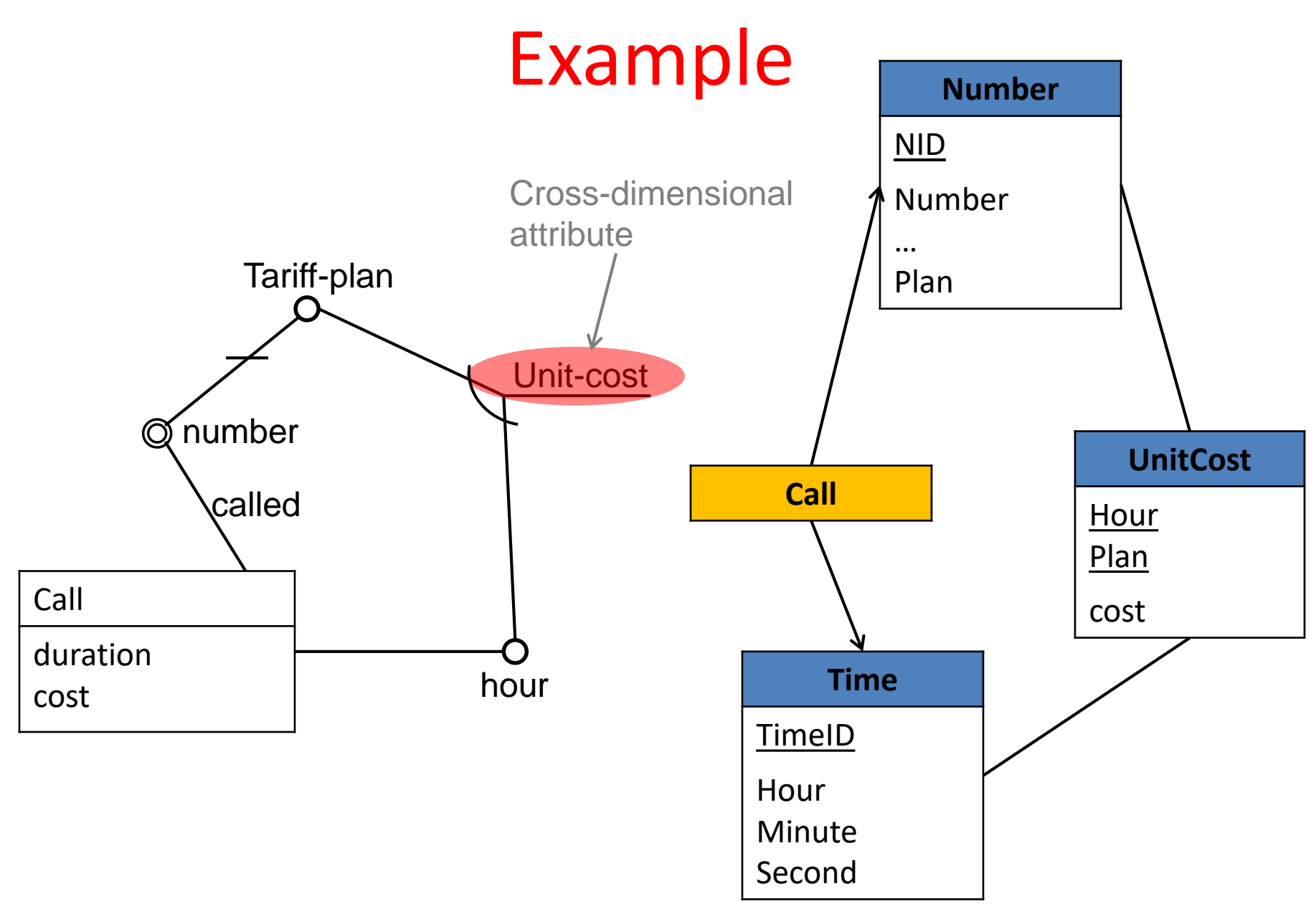

#### Example Sale duration cost date day-of-week  $\overline{O}$  month  $\overline{O}$  duration book ISBN title **O**category author nationality multiple arc salesman recursive role role hierarchy

#### Recursive Hierarchy

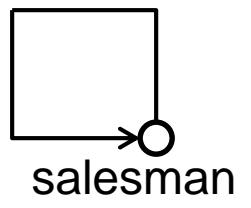

- Special type of hierarchy: user hierarchy
	- Encode using attribute "parent" (unique)
	- Do not use "child" (not unique)

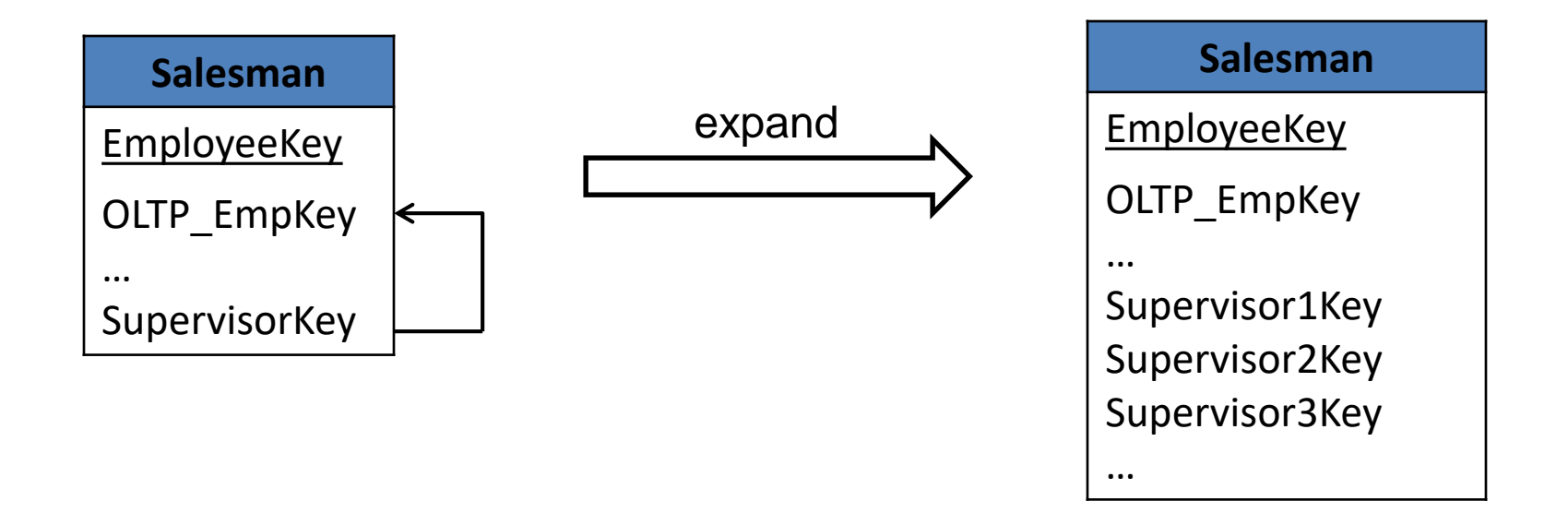

# Multiple Arc – Option 1

author

book

• Use bridge table

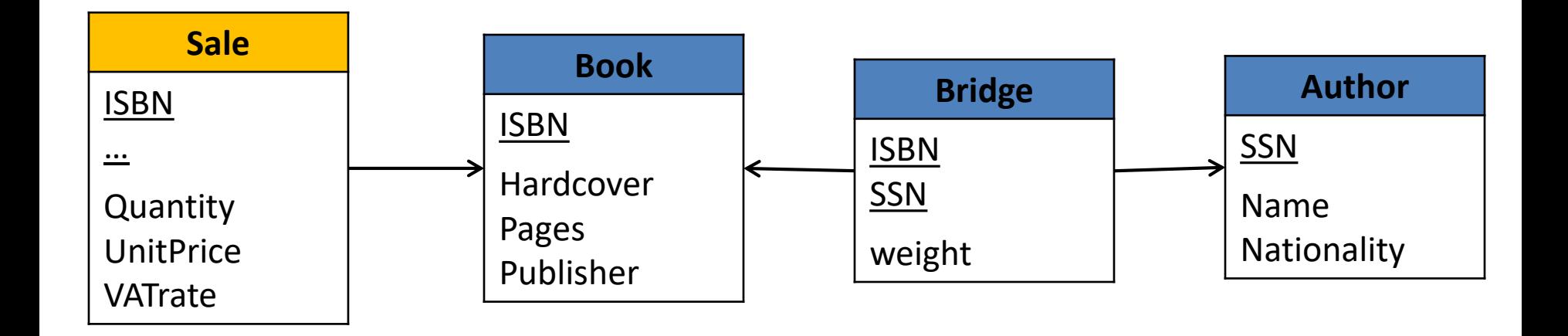

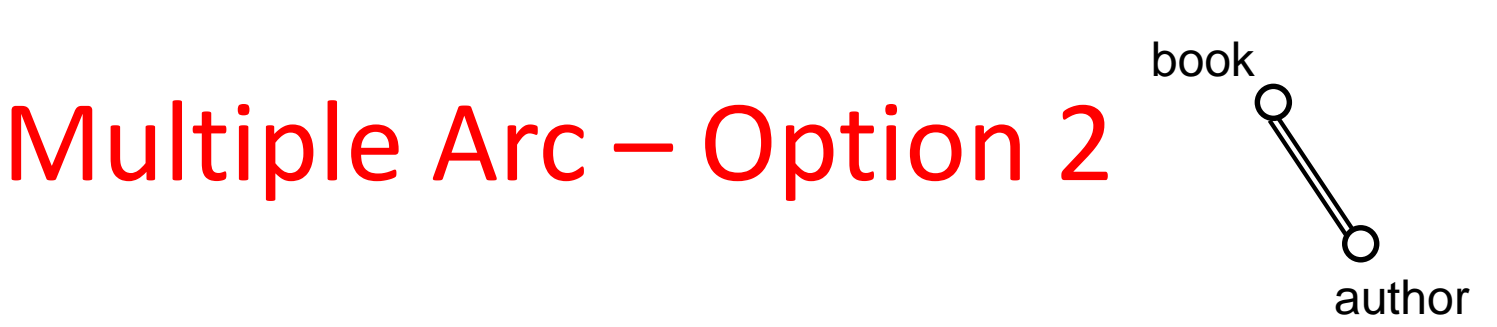

- 
- Create artificial groups

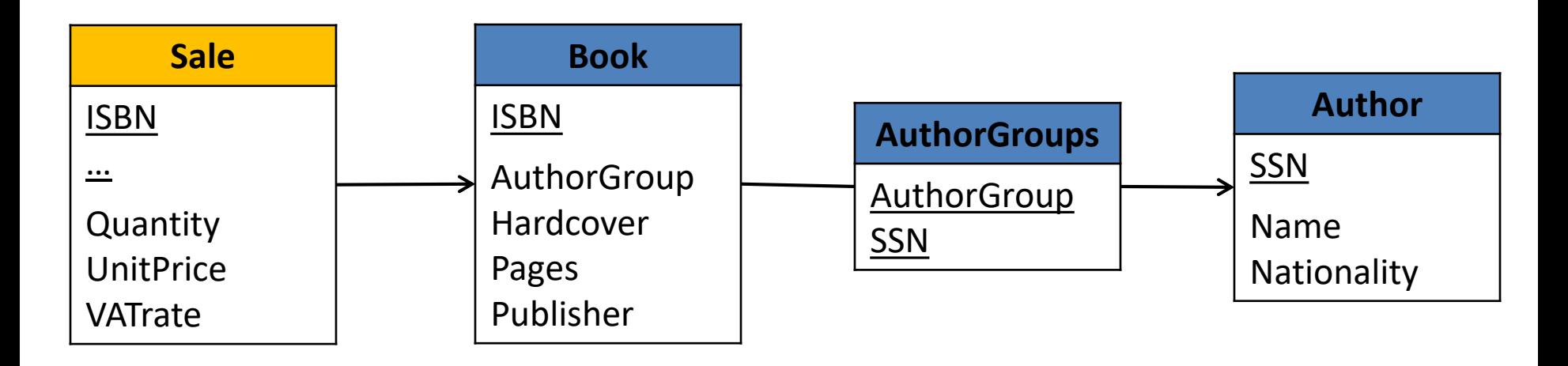

#### **Note: this is not a snowflake!**

#### Summary

• Different types of aggregation operators – Distributive, algebraic, holistic

- Logical schemes for data warehouses
	- Star schema
	- Snowflake
- Translation of conceptual model to tables